## **Paying by Internet Banking**

## **Warehouse Money**

If you would like to set us up as a payee and make one-off payments to us each month to repay all or part of your credit card balance, please follow the steps below:

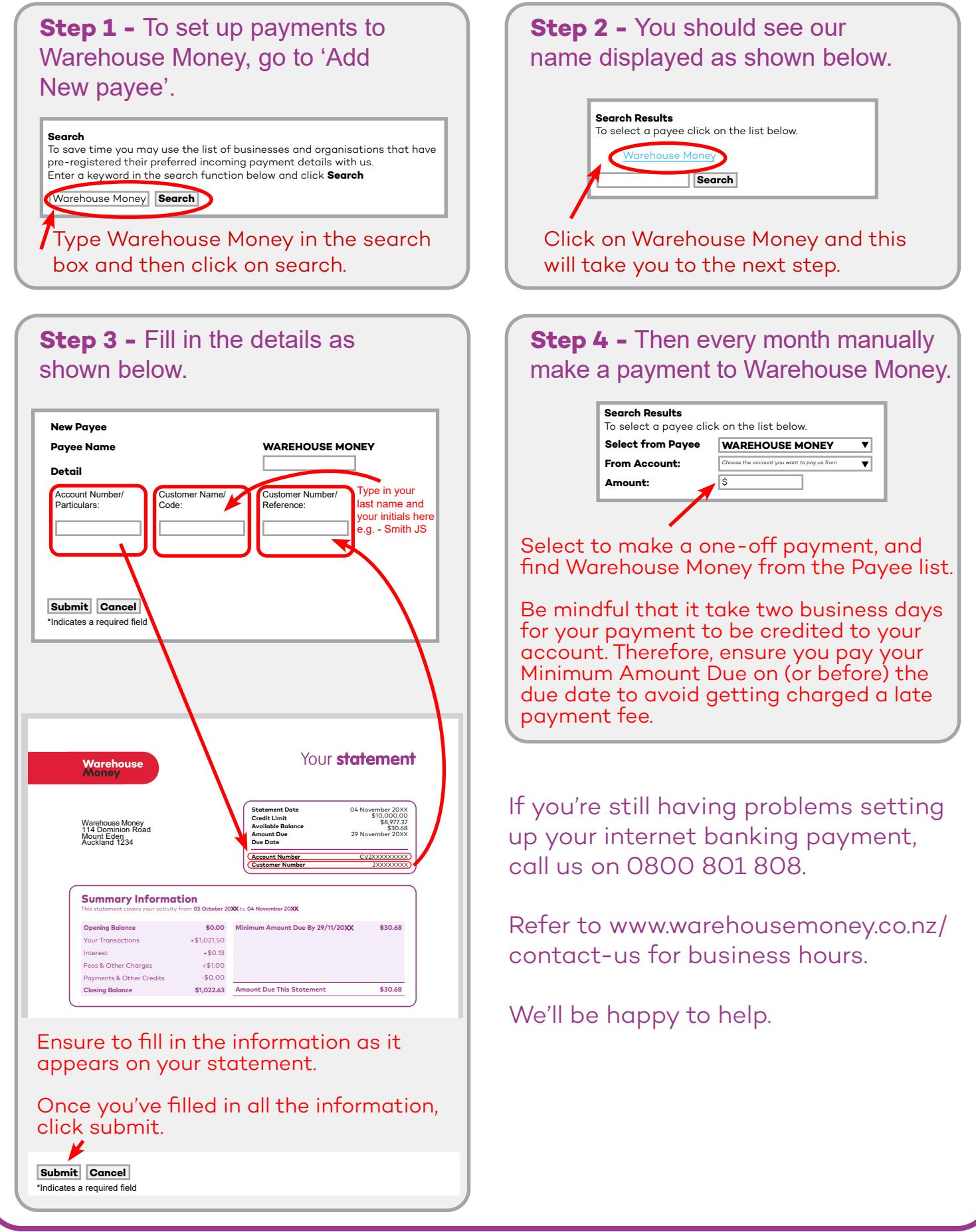